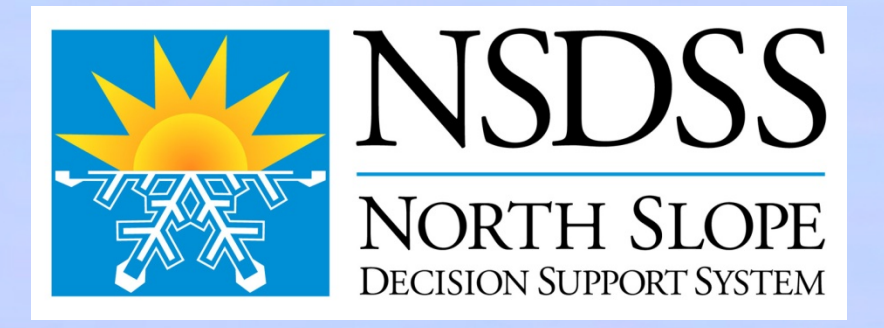

# **The North Slope Decision Support System for Water Resources Planning and Management**

**Presented by: Stephen Bourne ([sfbourne@pbsj.com](mailto:sfbourne@pbsj.com) ) Kelly Brumbelow (kbrumbelow@tamu.edu)**

> **ITS, Arctic Ice and Snow Roads March, 2010**

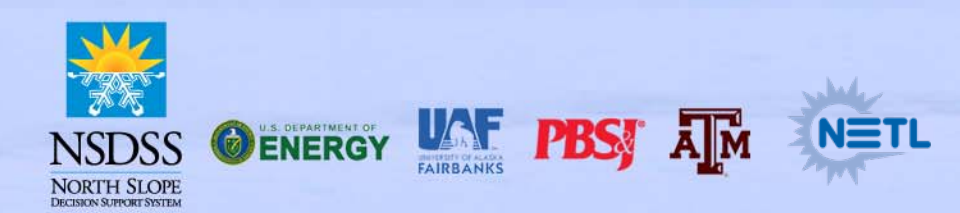

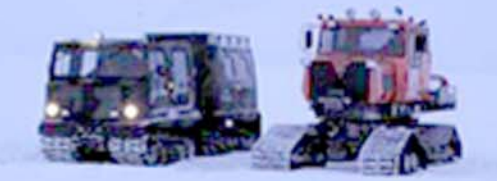

## **Presentation Overview**

- $\bullet$ **Introduction: Ice Roads for Oil & Gas Exploration**
- •**Project Objectives, Team, Plan**
- **Solution Design Strategy**
- •**Proposed Solution**
- **Ice Road Planning**
- •**The Role of Natural Systems**
- $\bullet$ **Next Steps**

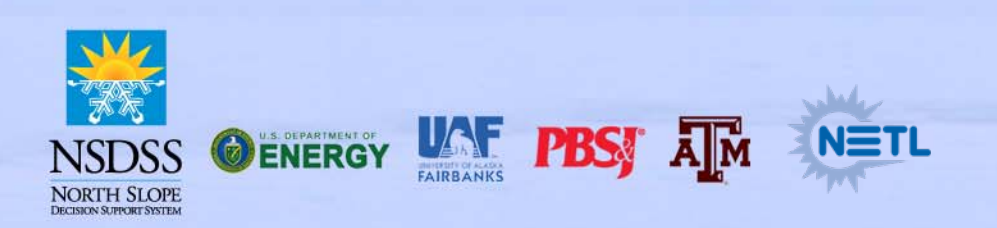

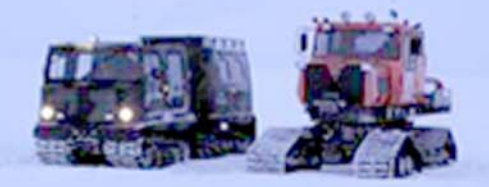

# **Project Objectives**

- **We intend to develop a water resources management solution in support of oil and gas exploration that explicitly considers:**
	- Optimal water use,
	- Direct and cumulative environmental impacts, and
	- Multiple objectives and values among stakeholders

#### • **Solution will include:**

- Information system
- $-$  Decision support tools
- Methods for facilitating stakeholder involvement in decision making processes

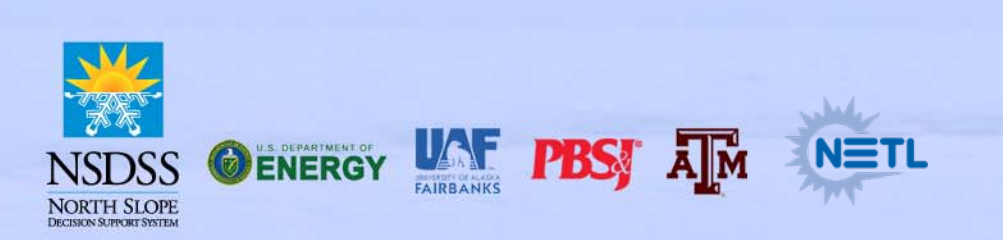

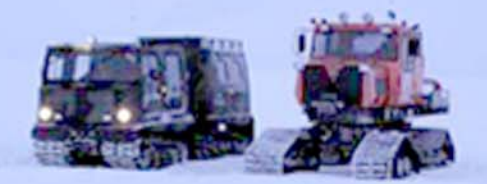

## **Project Team**

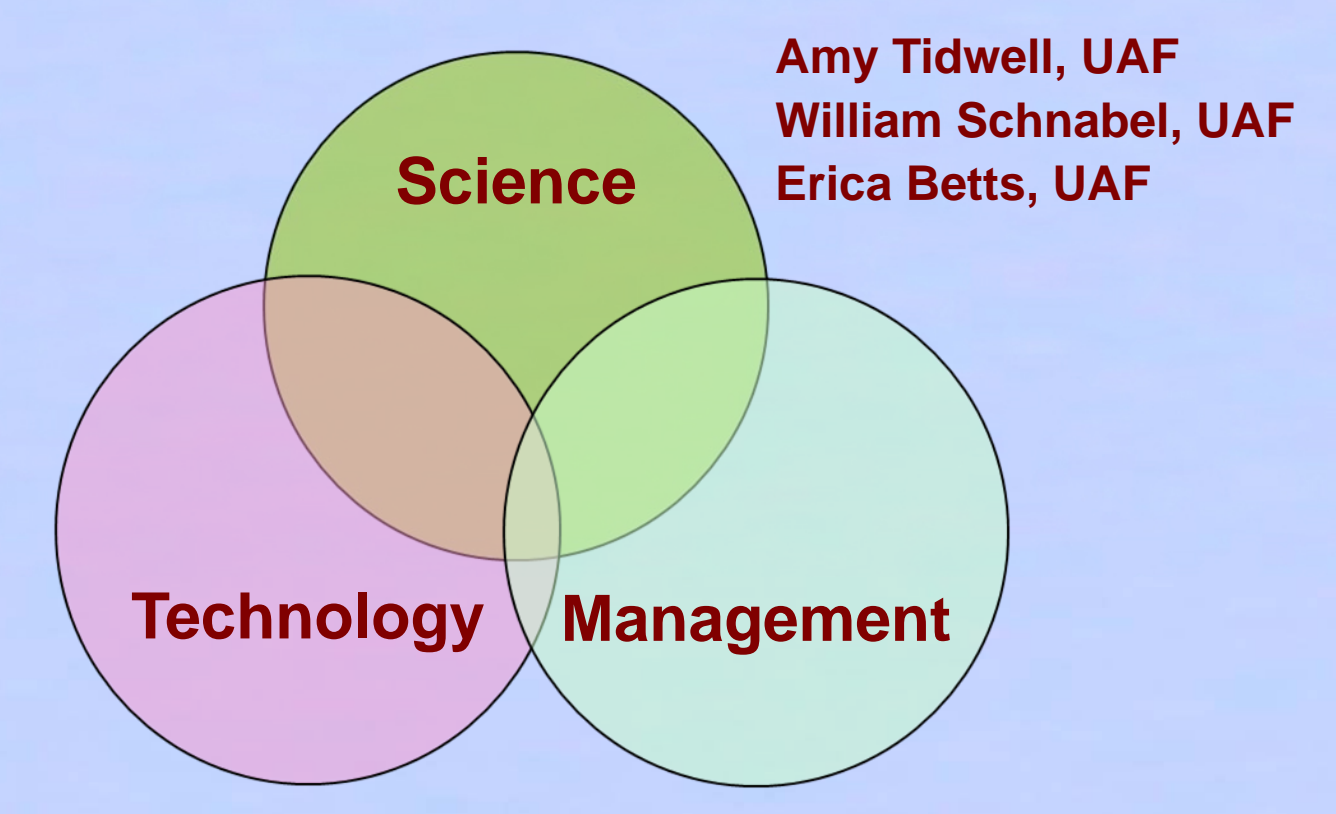

**Leslie Gowdish, PBSJ James Haleblian, Algoloma**

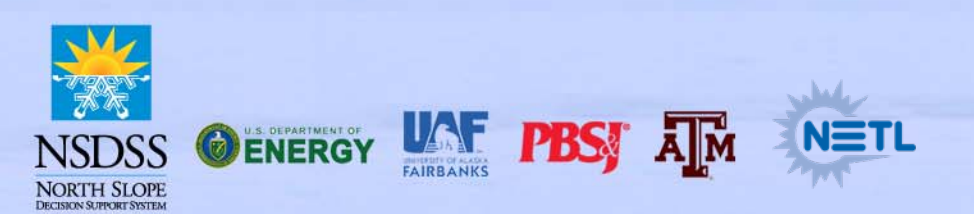

**Stephen Bourne, PBSJ <b>Kelly Brumbelow, TAMU** 

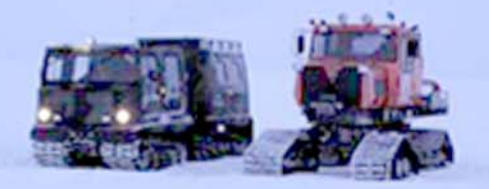

## **Project Plan**

- Project will proceed in three one-year phases
	- **Phase I (Oct 2008 – Sep 2009)** Initial stakeholder input Rapid prototype development
	- **Phase II (Oct 2009 – Sep 2010)** Stakeholder collaborative testing & refinement Development of full-scale DSS
	- **Phase III (Oct 2010 – Sep 2011)** Technology transfer and knowledge building Application of full-scale system to case studies

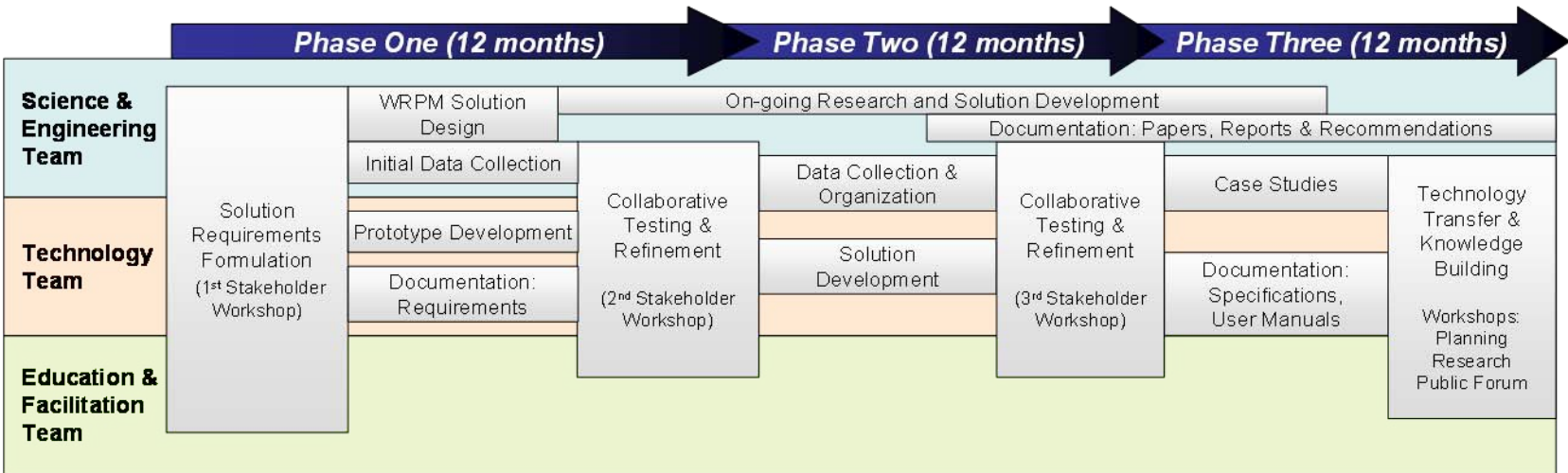

# **Solution Design Strategy**

*The Optimist says the glass is half full, The Pessimist says the glass is half empty, The Engineer says the glass is twice as big as it needs to be…*

- • **Include Stakeholders in the Design Process from the beginning**
- **Use existing data sources, research, technologies,**
- •**Adopt existing/proven and standard methodologies**
- $\bullet$ **Partner, Partner, Partner**

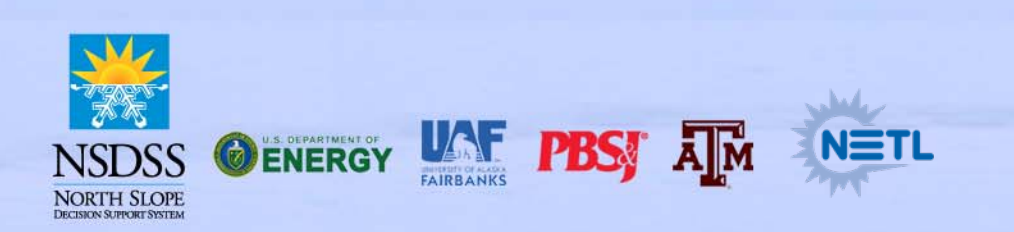

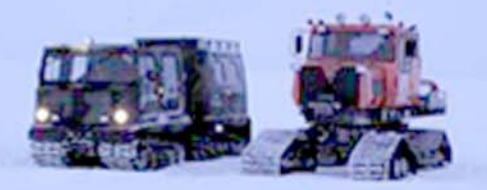

#### **Proposed Solution: Schematic**

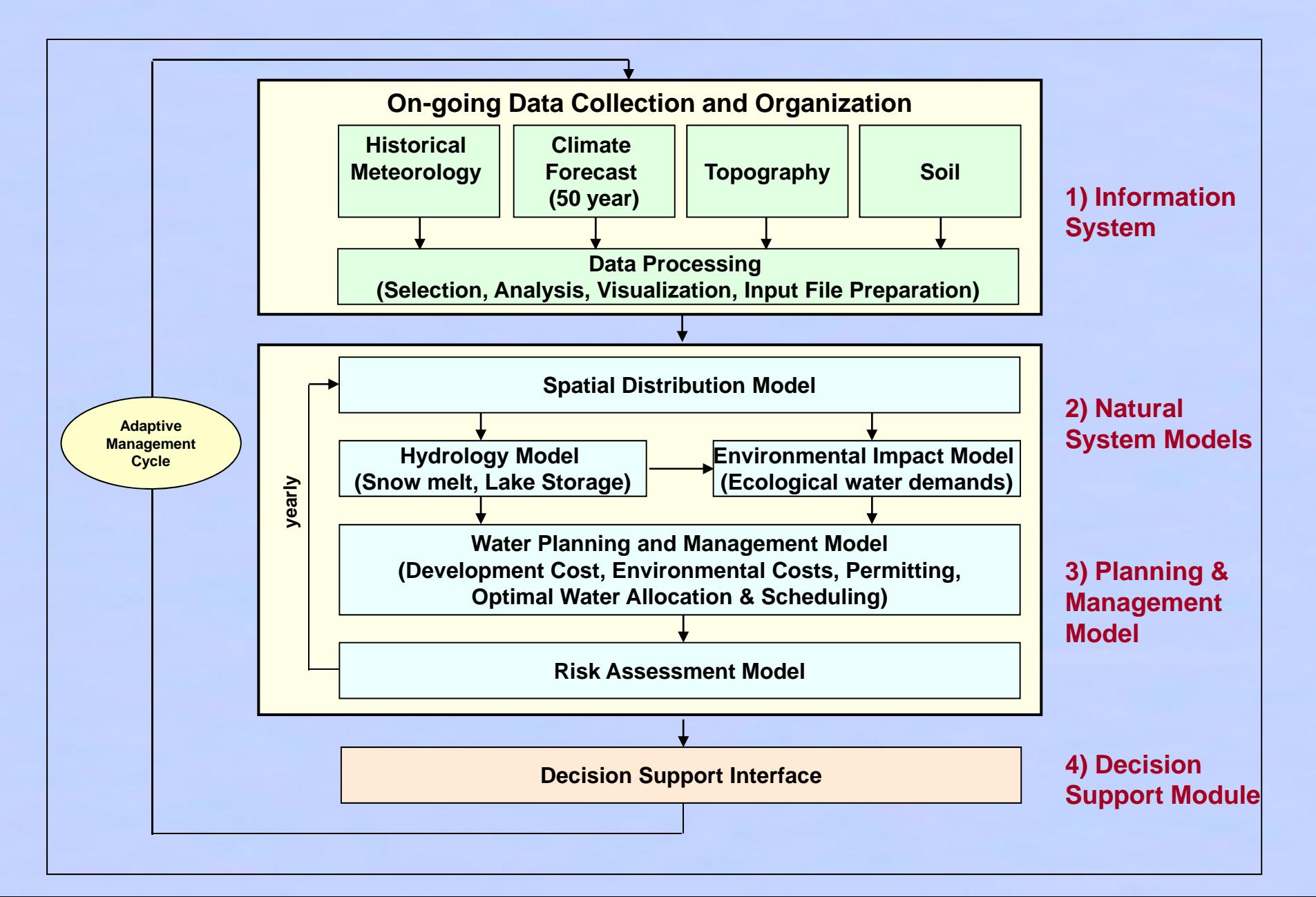

#### **Proposed Solution: Information Solution**

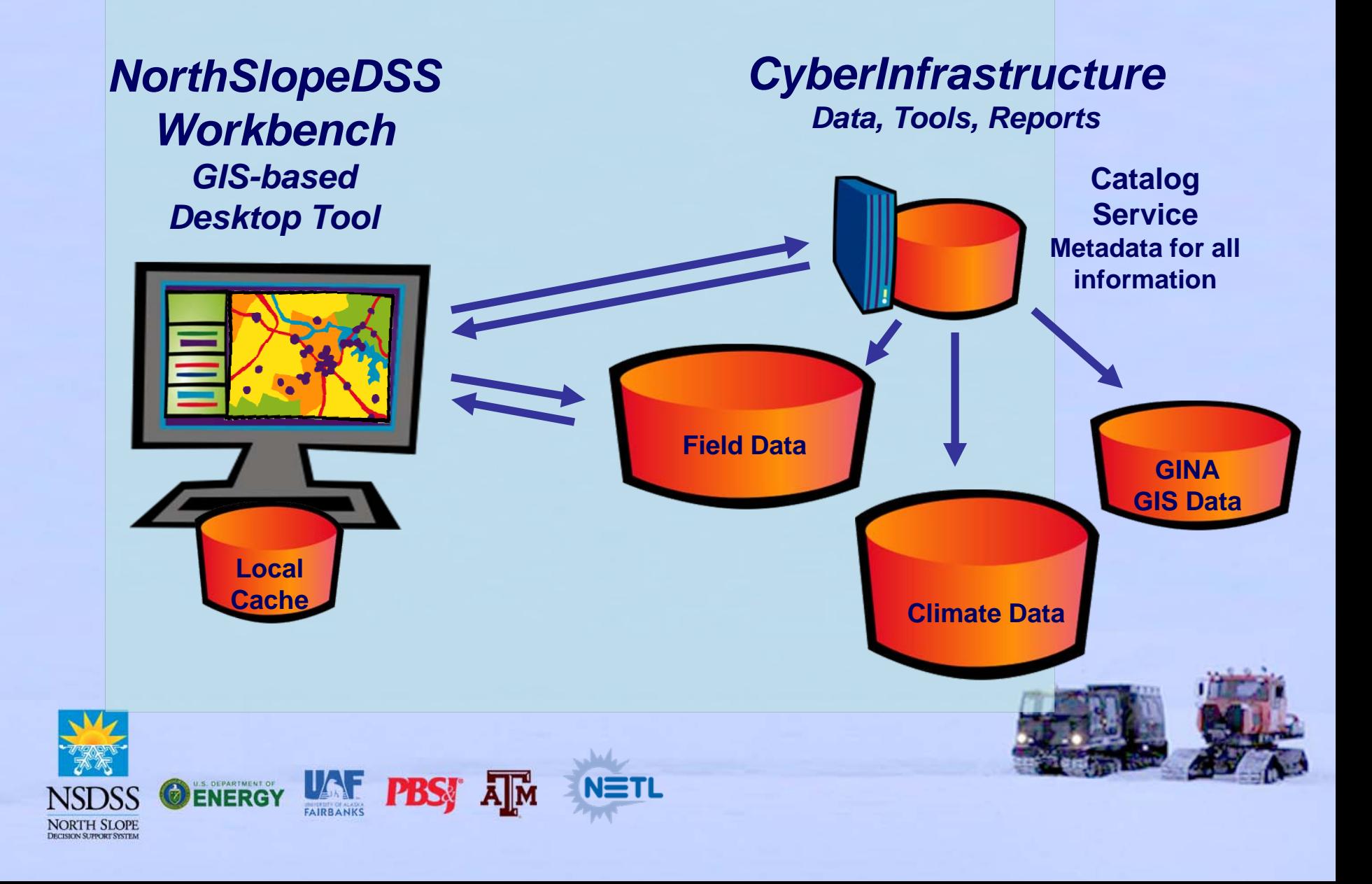

# **Adding Existing Databases**

#### **Database Wrapping and Web Services**  *Achieving Standardization and Security in one Step*

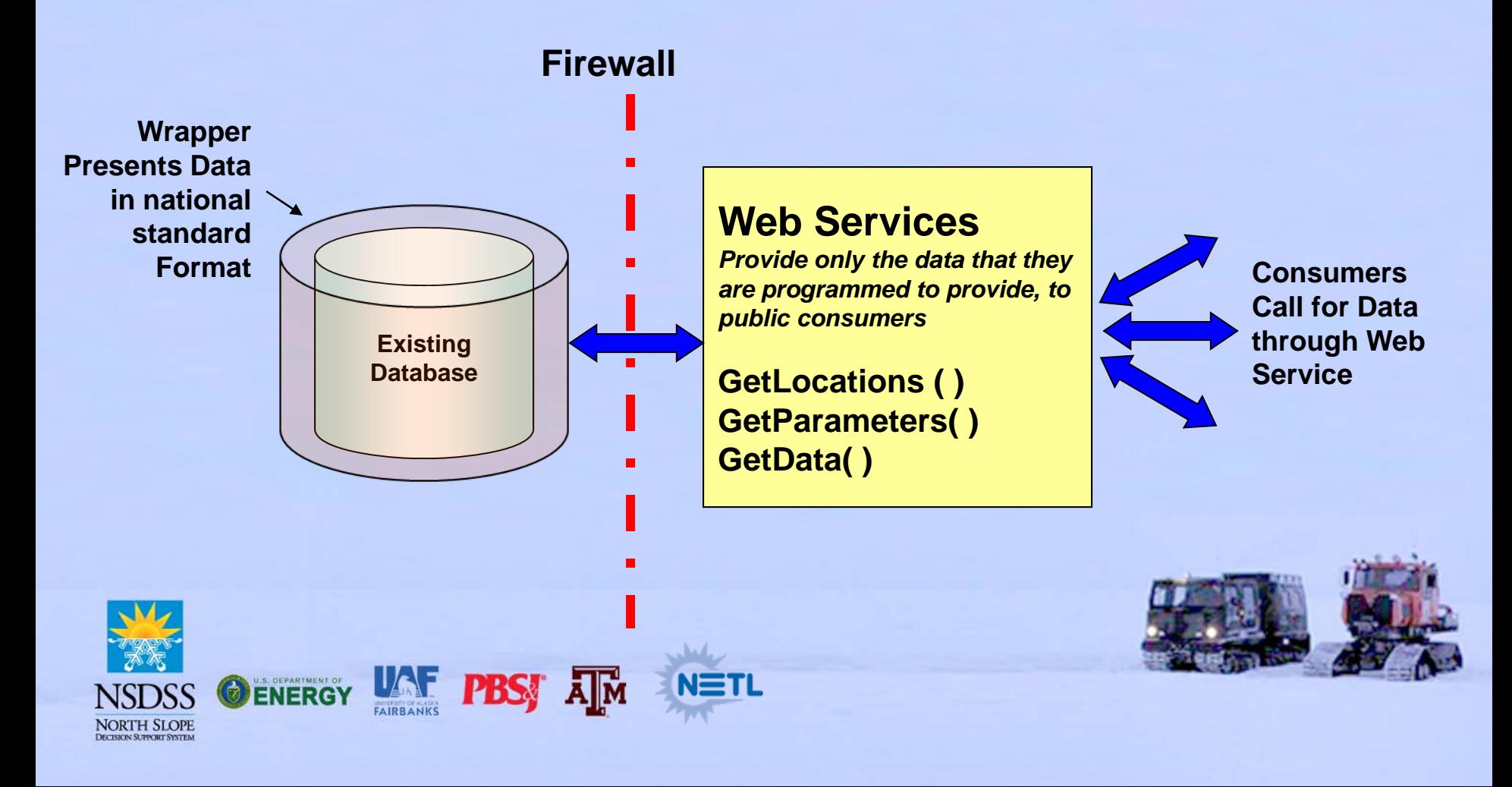

## **Proposed Solution: Workbench**

#### NSDSS.mxd - ArcMap - ArcInfo

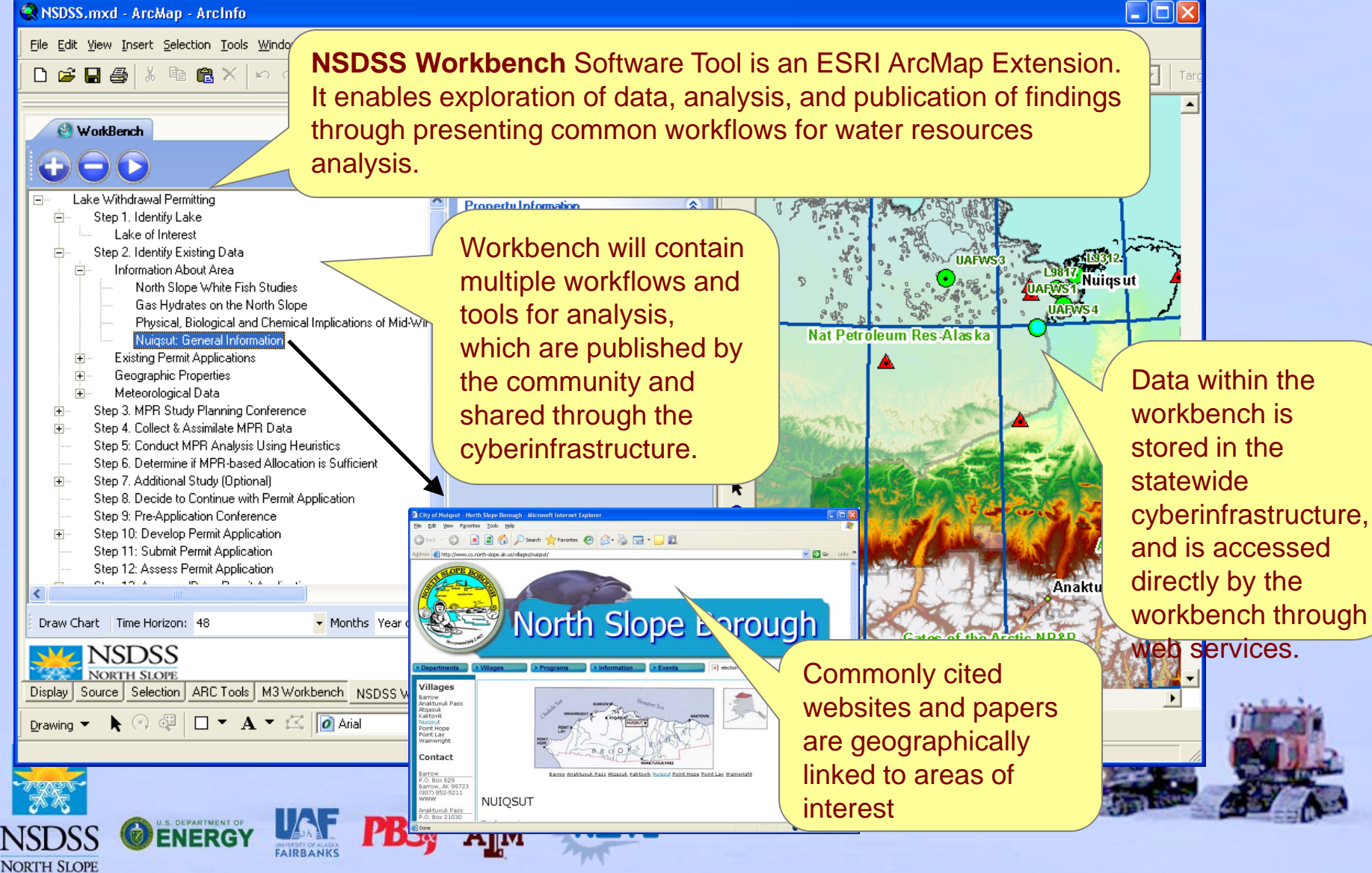

#### **An example of how will it all Work?**

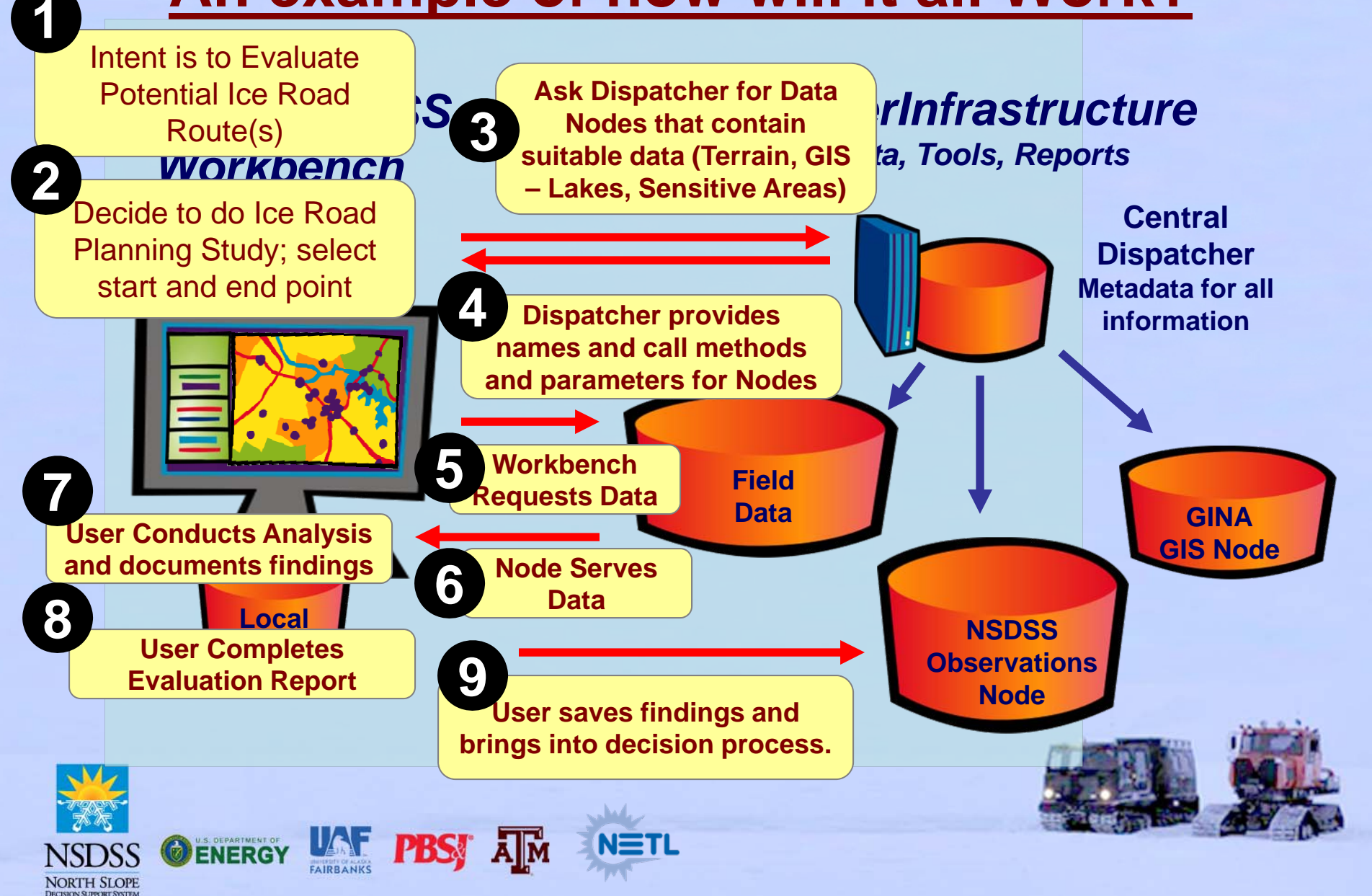

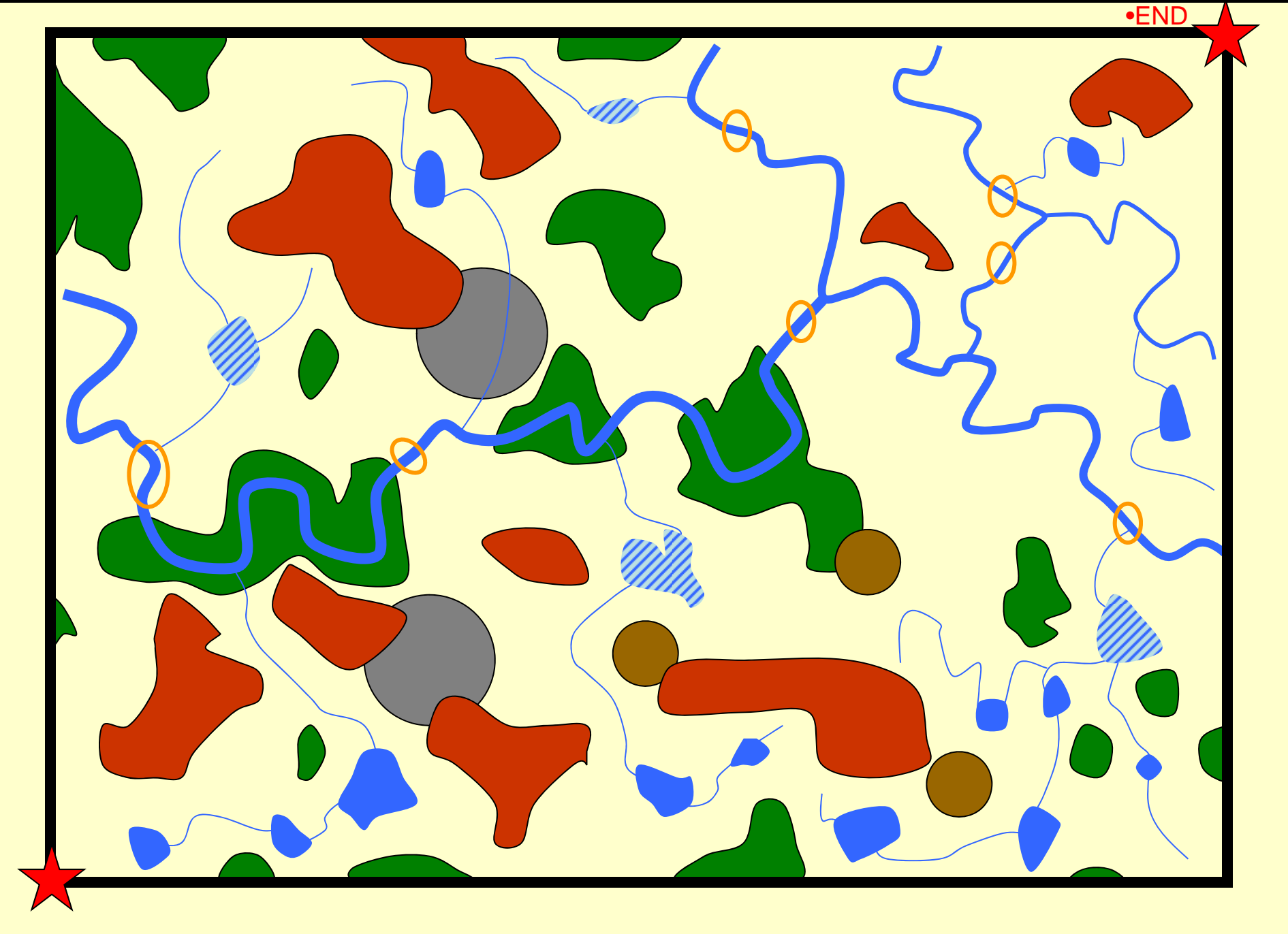

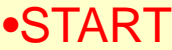

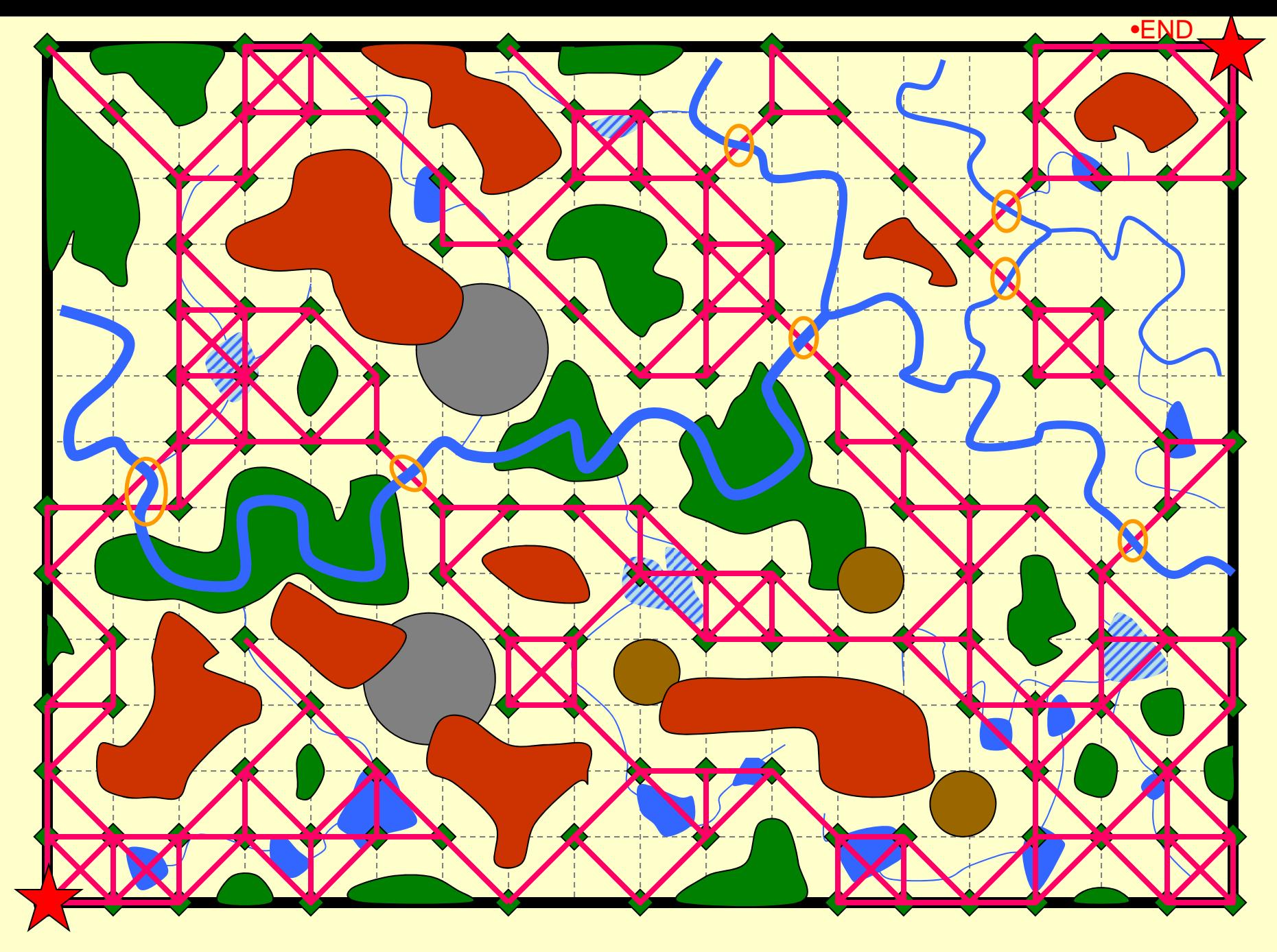

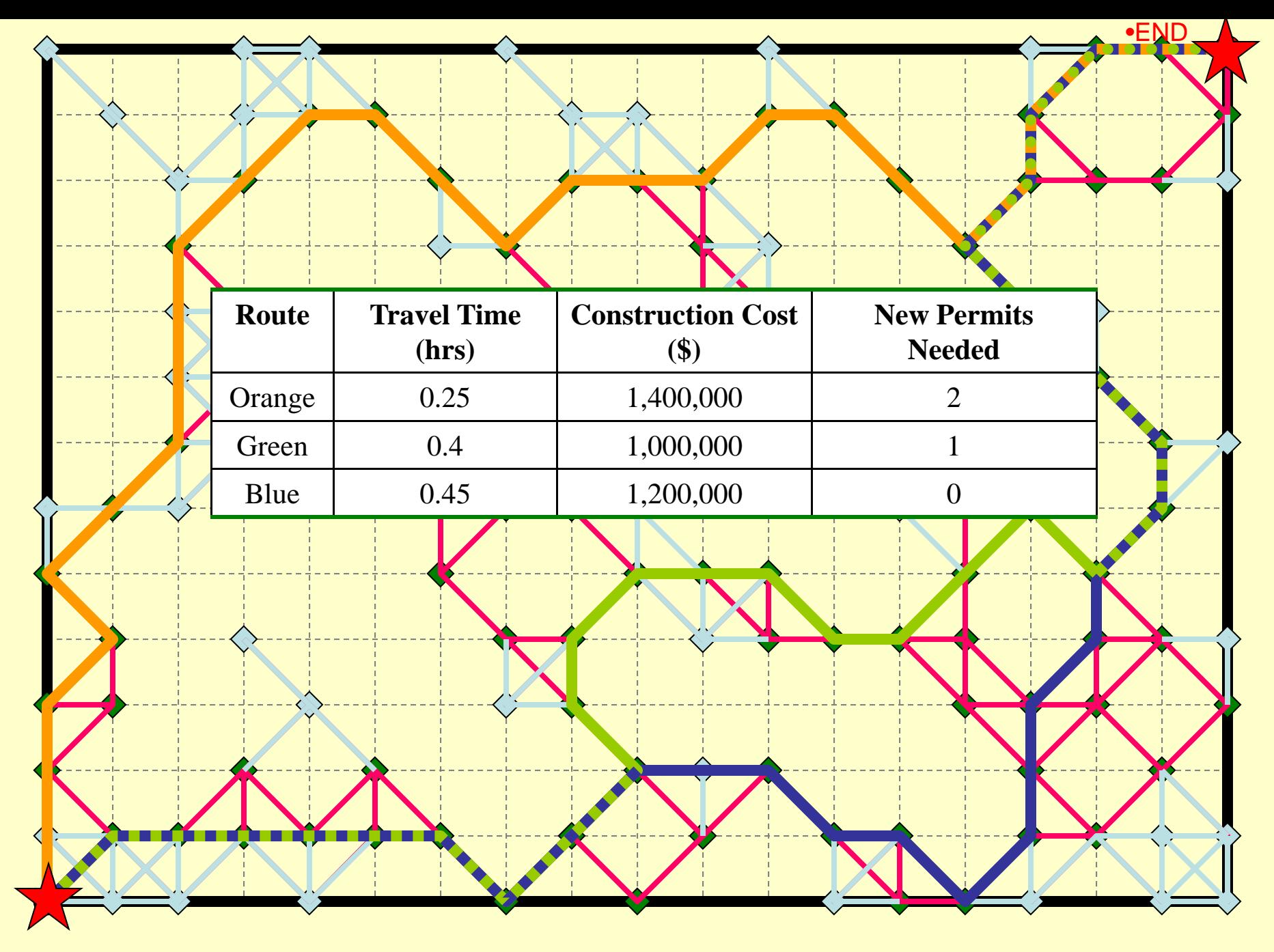

•START

#### **Using the Ice Road Planning Workbench**

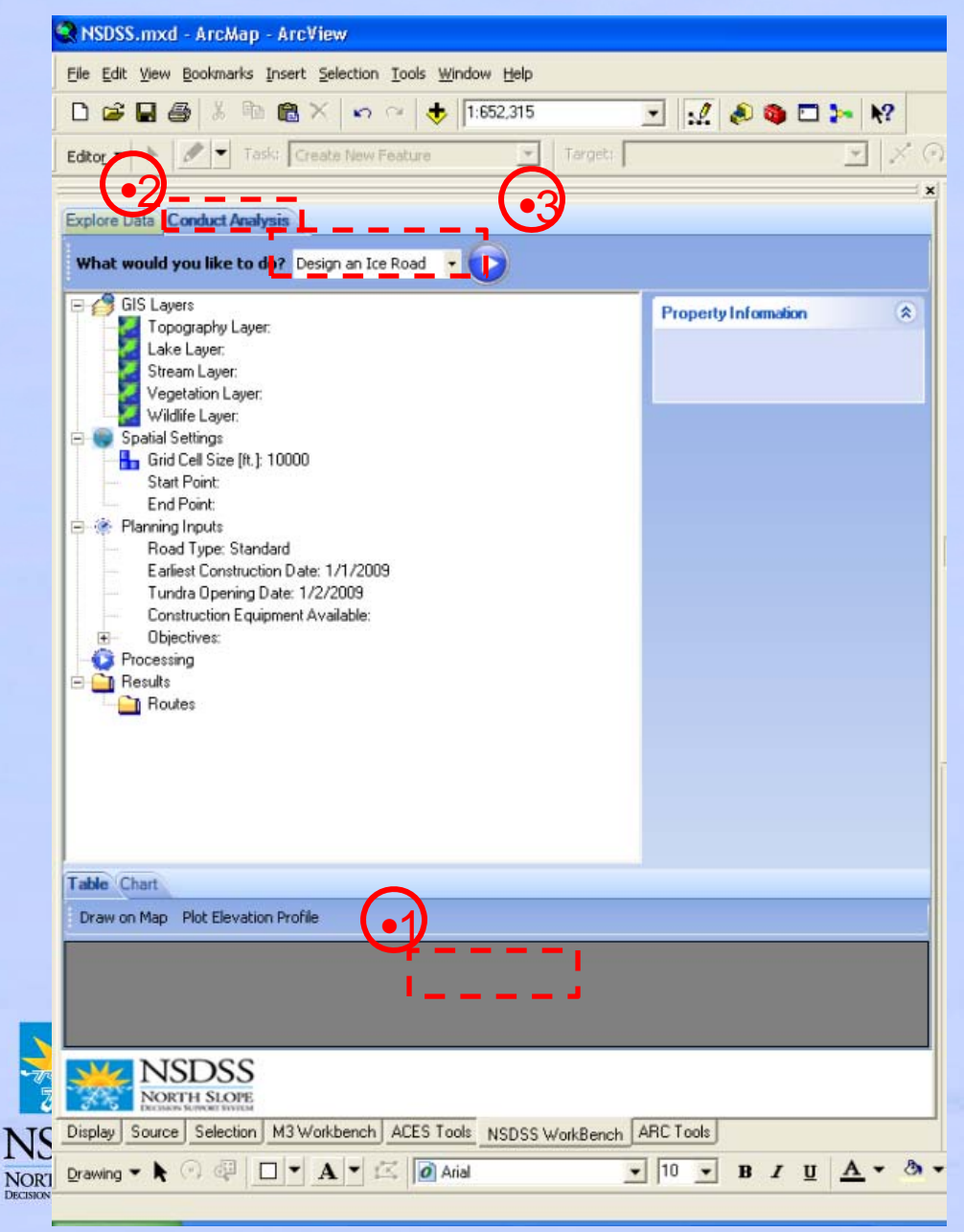

- 1. Click on NSDSS WorkBench tab in Table of **Contents**
- 2. Click on Conduct Analysis tab
- 3. Select Design an Ice Road from pull down menu and click Run (arrow)

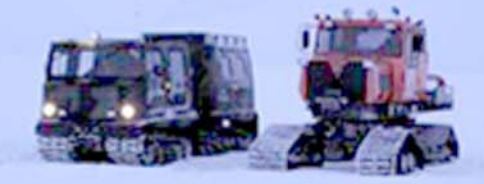

#### **Set Start and End Point**

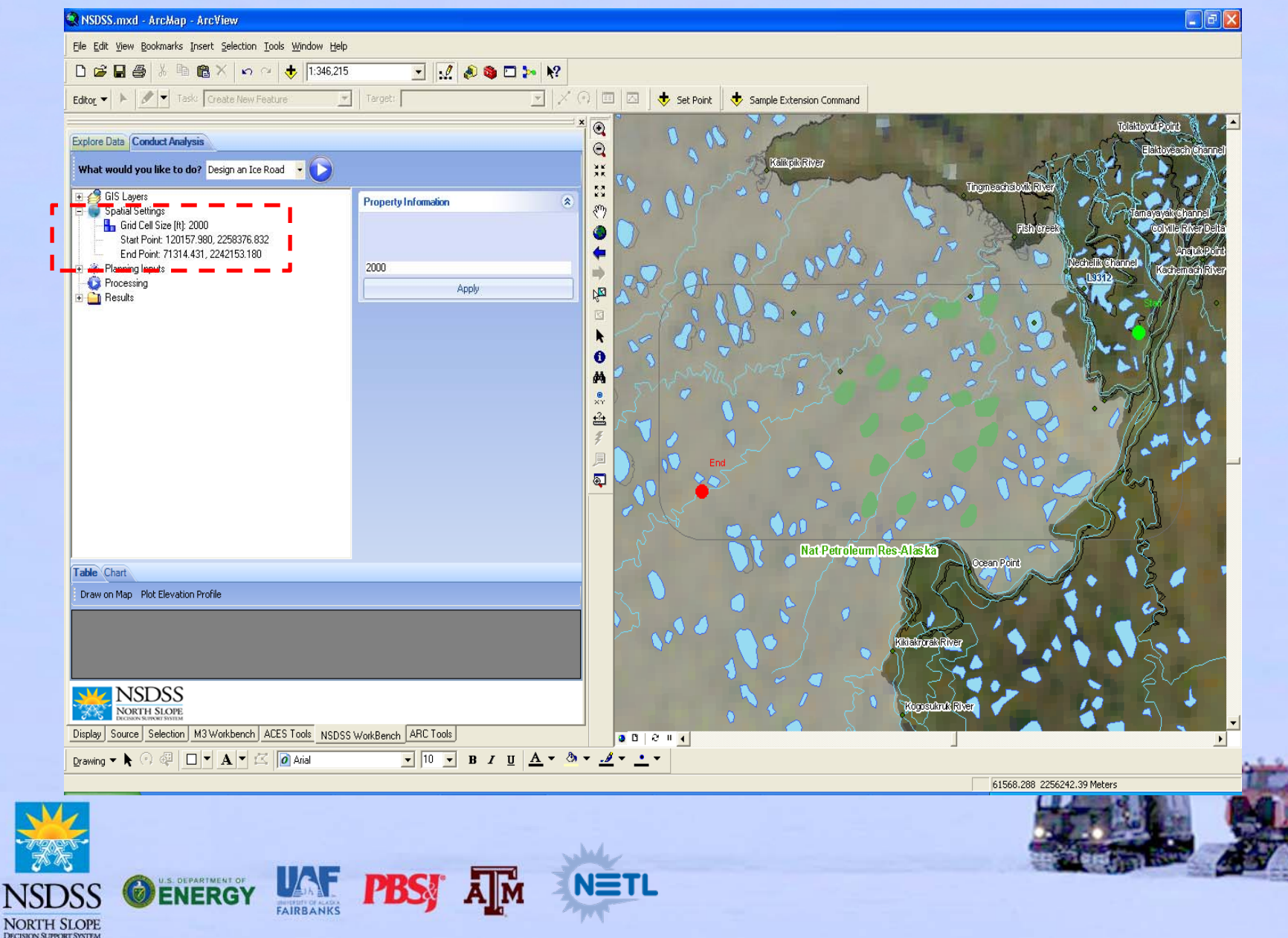

#### **Set Planning Inputs**

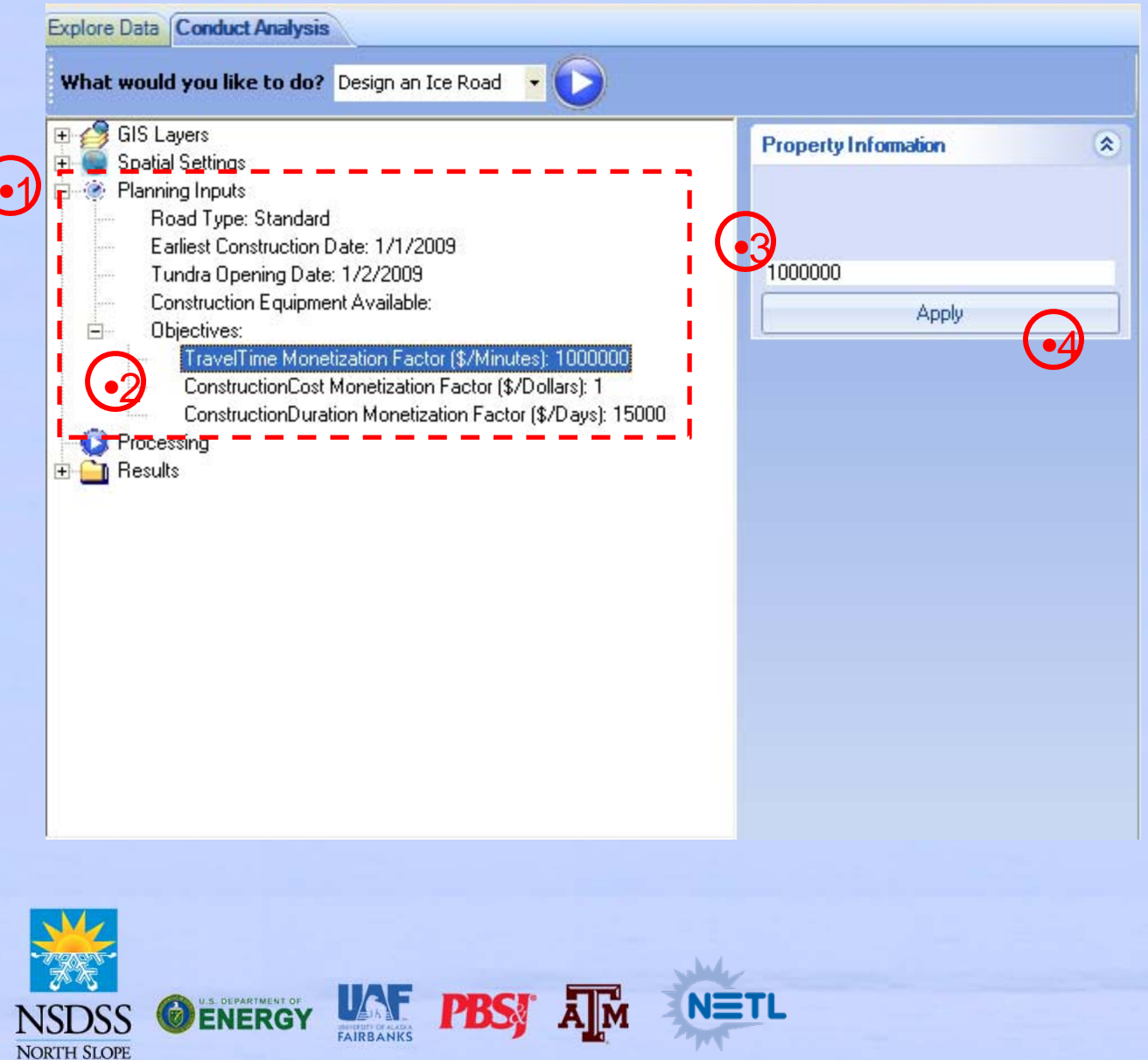

**DECISION SUPPORT SYSTEM** 

- 1. Expand Planning Inputs (click '+')
- 2. Expand Objectives (click '+') - Click on Travel Time **Monetization** Factor
- 3. Type desired input in Property Information window
- 4.Click Apply
- 5. Repeat for all Planning Inputs

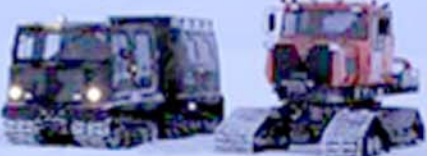

#### **Run Processor**

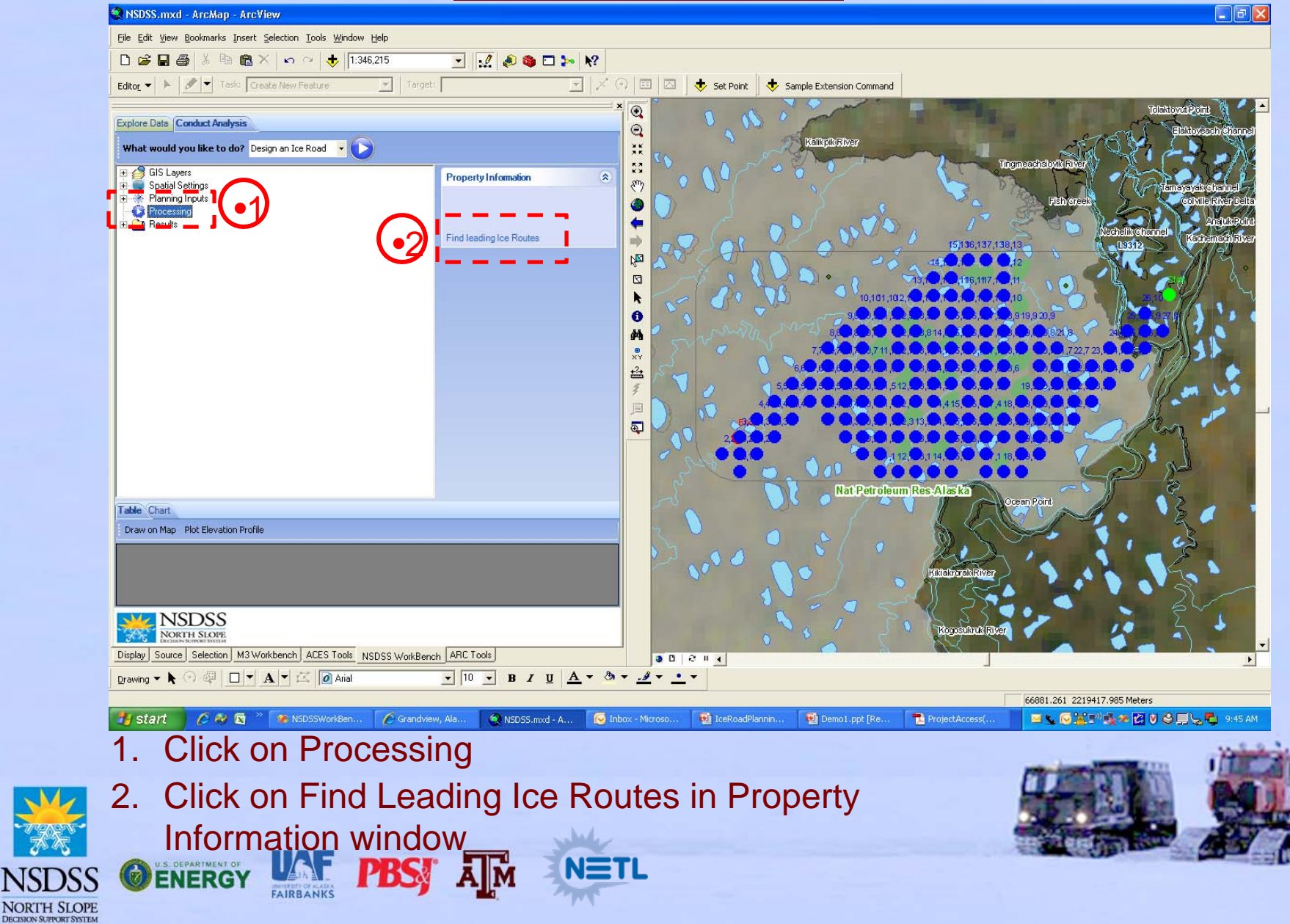

#### **View Results & Discuss (Lakes)**

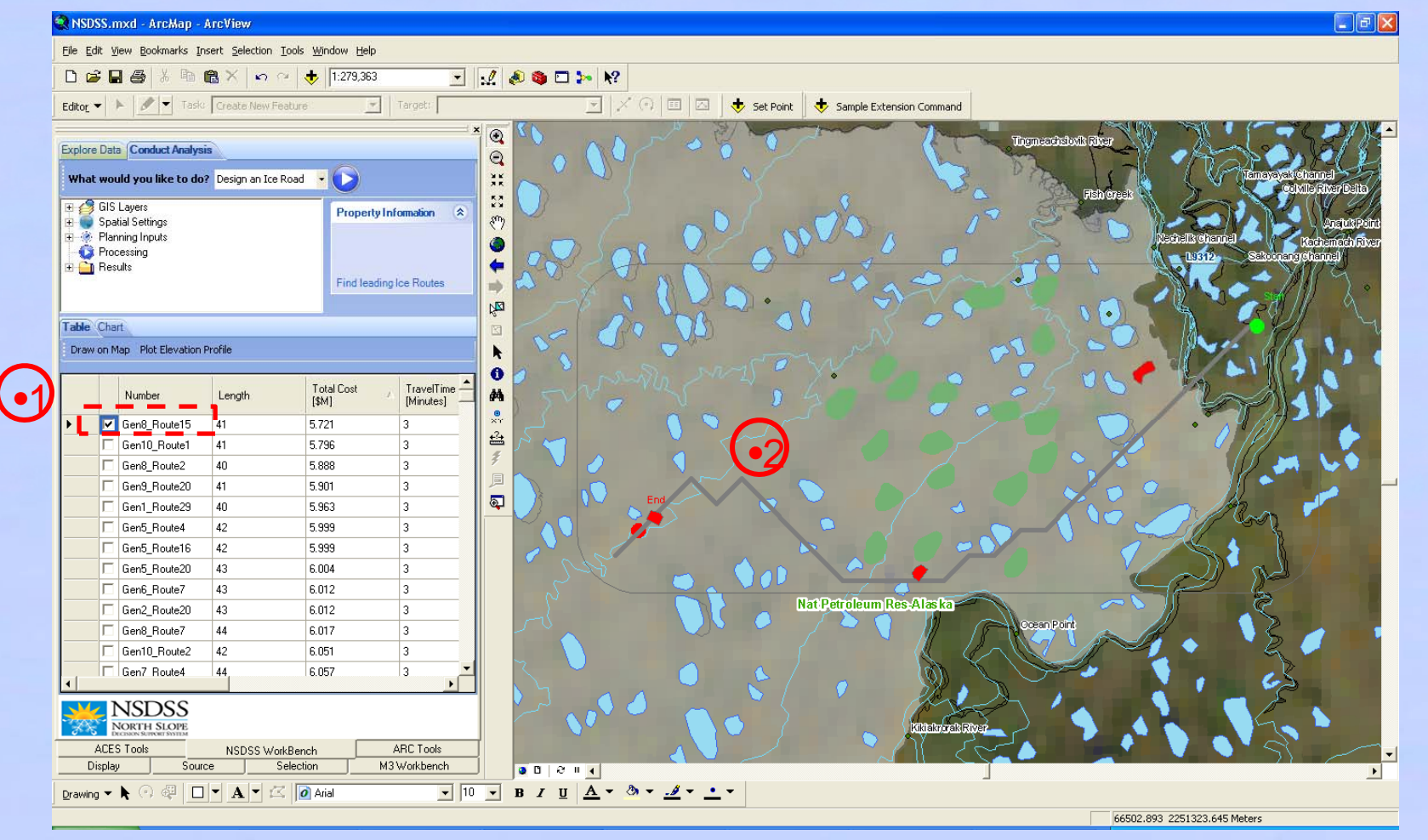

1. Select (check) route in Table

**PBS.** 

the map

FAIRBANK

2.Lakes associated with route are highlighted in Red on

**NETL** 

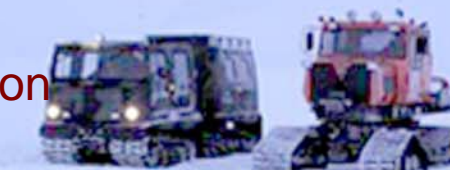

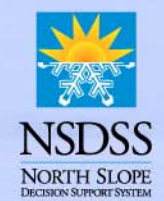

# **The Role of Natural Systems**

- What is the natural variability of net basin supply for a tundra watershed?
- How does net basin supply compare with potential water withdrawal?
- How will net basin supply change under future climate scenarios; what are the implications for future water supply?
- How will the tundra travel season change under future climate scenarios?
- How does winter water withdrawal affect tundra lake dissolved oxygen?

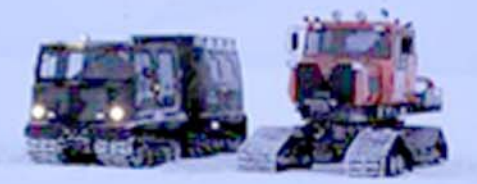

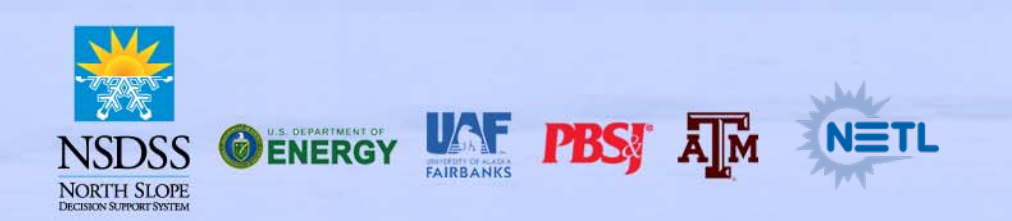

#### **Next Steps**

#### **Implement Suggestions from Second Stakeholder Workshop**

#### **Ice Road Planning – Interface & Data**

- Remove/Clear for GIS Layers
- DEM higher detail
- Higher Detail Lakes from NHD
- Vegetation Layer
- Manually Draw Route to Assess Efficiency

#### **Ice Road Planning - Algorithm**

- Allow range of start points (e.g. along a stretch of Dalton Hwy)
- Use Past Crossing Locations
- Assessment of Efficiency of Historic Routes
- Synthetic River Cross Section
- Work with Finer Detail Features (eg. Lakes)
- •If Algorithm can't proceed, provide explanation
- •Grid too coarse
- •No valid routes

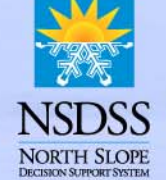

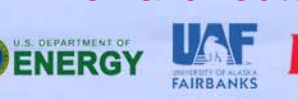